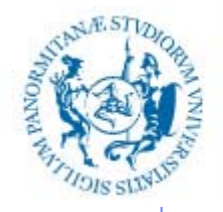

UNIVERSITÀ DEGLI STUDI DI PALERMO

### **INFORMATIZZAZIONE DELLA DOCUMENTAZIONE SANITARIA**

Anno Accademico 2019/2020

Docente: ing. Salvatore Sorce

### **Architettura dei calcolatori**

II parte – Memorie

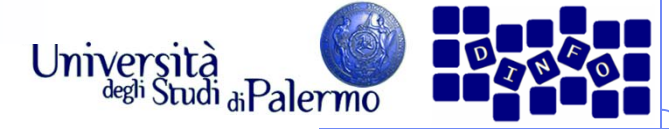

### **Struttura di un calcolatore**

- Componenti principali:
	- Unità di controllo di processo (Central Processing Unit)
	- $\mathcal{L}_{\mathcal{A}}$ **Memoria principale (Main memory)**
	- F Memoria secondaria (Mass storage)
	- $\overline{\phantom{a}}$ Dispositivi di ingresso/uscita

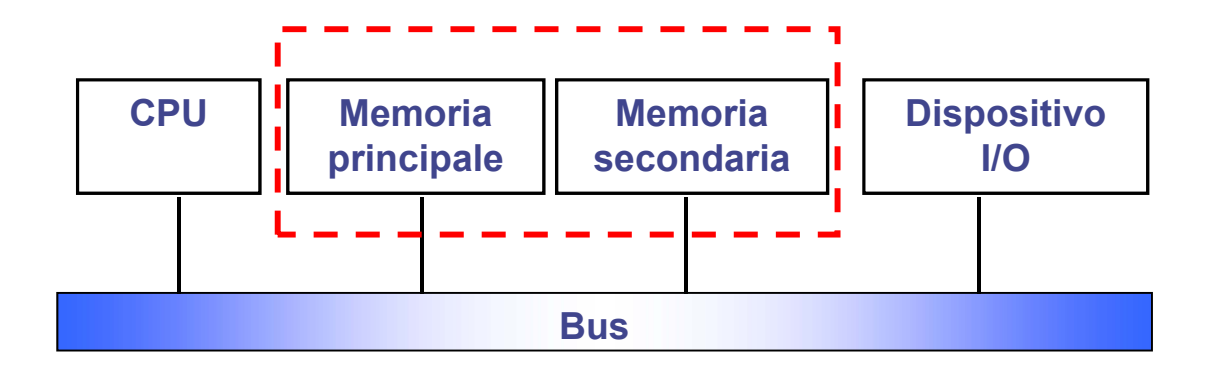

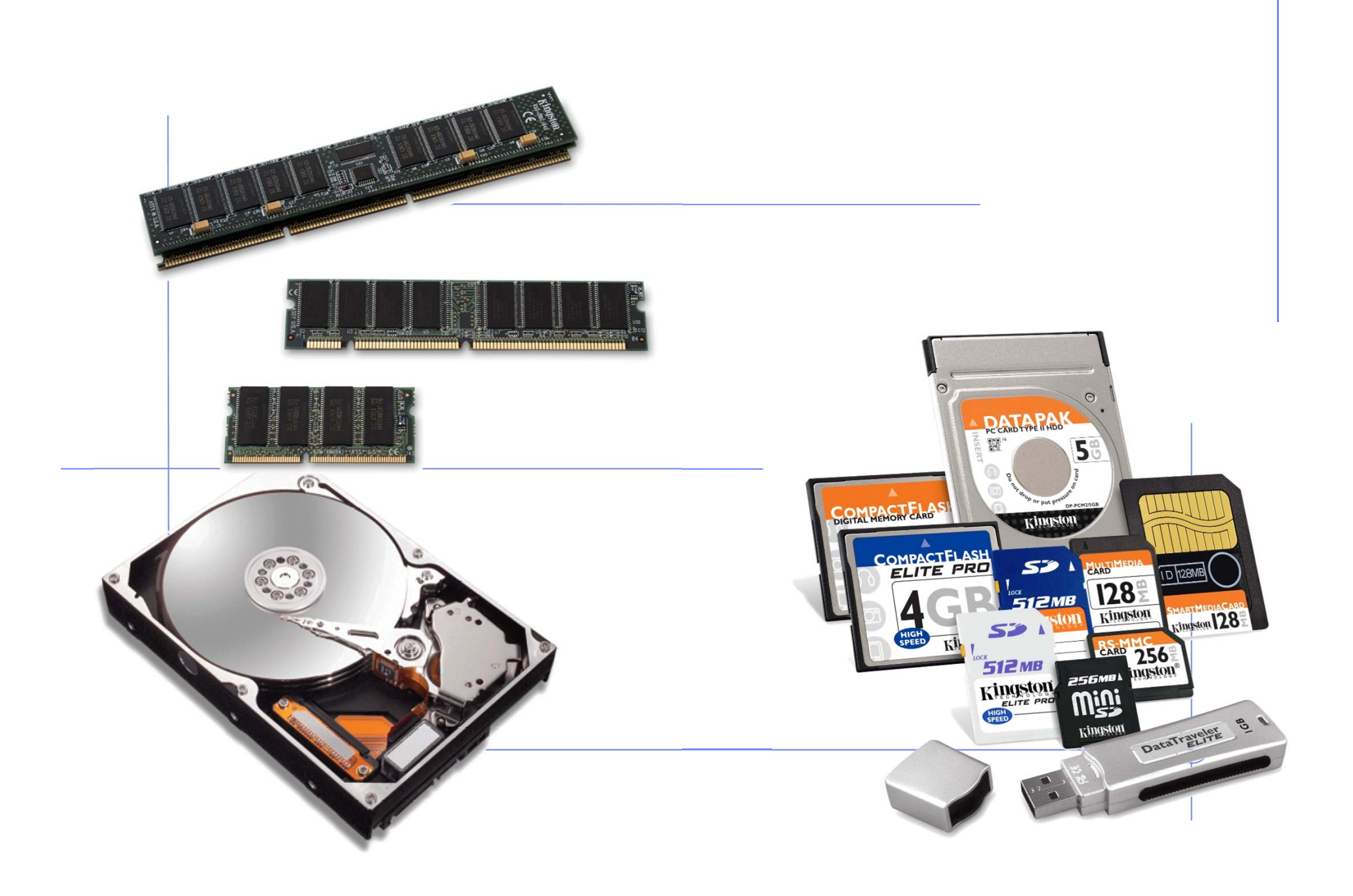

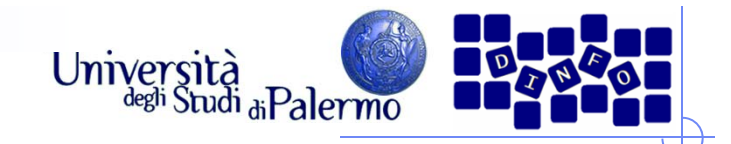

### **La memoria**

- Supporto alla CPU: deve fornire alla CPU dati e istruzioni il più rapidamente possibile
- Archivio: deve consentire di archiviare dati e programmi garantendone la conservazione e la reperibilità anche dopo elevati periodi di tempo
- Diverse esigenze:
	- **velocità** per il supporto alla CPU
	- **non volatilità** ed **elevate dimensioni** per l'archivio
- Diverse tecnologie
	- **elettronica**: veloce, ma costosa e volatile
	- F. **magnetica** <sup>e</sup>**ottica**: non volatile ed economica, ma molto lenta

# **Criteri di caratterizzazione della memoria**

- Velocità
- Volatilità
- Capacità
- $\triangleright$  Costo (per bit)
- Modalità di accesso
	- **diretta** (o casuale)
	- **sequenziale**
	- **mista**
	- **associativa**

## **La memoria centrale**

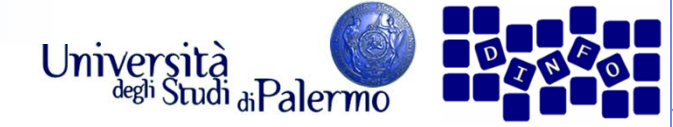

### **La memoria centrale (RAM)**

- Mantiene al proprio interno i dati e le istruzioni dei programmi in esecuzione
- Memoria ad accesso "casuale"
- Tecnologia elettronica
	- veloce ma volatile e costosa
- **▶ Due "eccezioni"** 
	- ROM: elettronica ma permanente e di sola lettura
	- F Flash: elettronica ma non volatile e riscrivibile

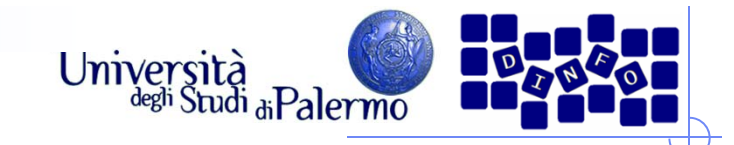

### **Indirizzi di memoria**

- I bit nelle memorie sono raggruppati in celle:
	- tutte le celle sono formate dallo **stesso numero di bit**;
	- П una cella composta da **k bit**, è in grado di contenere una qualunque tra **2k combinazioni** diverse di bit.
- Ogni cella ha un indirizzo:
	- serve come accesso all'informazione;
	- in una memoria con **N celle** gli indirizzi vanno da **0** <sup>a</sup> **N–1**.

 La cella è l'unità indirizzabile più piccola. In quasi tutti i calcolatori è di 8 bit (un byte).

 I byte vengono raggruppati in parole (che oggi sono di 32/64 bit), su cui la CPU esegue le operazioni.

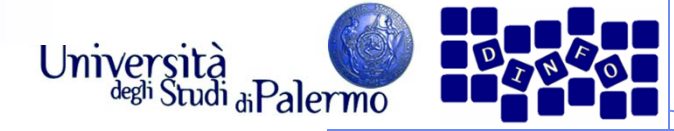

### **Organizzazione della memoria**

- Anche gli indirizzi della memoria sono rappresentati come numeri binari:
	- un indirizzo di **M** bit consente di indirizzare **2M** celle;
	- per 6 <sup>o</sup> 8 celle bastano 3 bit, per 12 celle ne servono 4;
	- m. il **numero di bit nell'indirizzo** determina il **numero massimo di celle indirizzabili** nella memoria ed è indipendente dal numero di bit per cella (una memoria con 212 celle richiede sempre 12 bit di indirizzo, quale che sia la dimensione di una cella).
- Una memoria può essere organizzata in diversi modi:
	- con 96 bit possiamo avere 6 celle di 16 bit (6\*16=96), <sup>o</sup> 8 celle di 12 bit (8\*12=96) <sup>o</sup> 12 celle di 8 bit (12\*8=96).

#### **EIS – Architettura dei calcolatori**

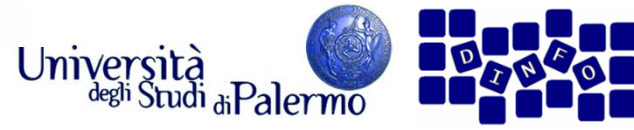

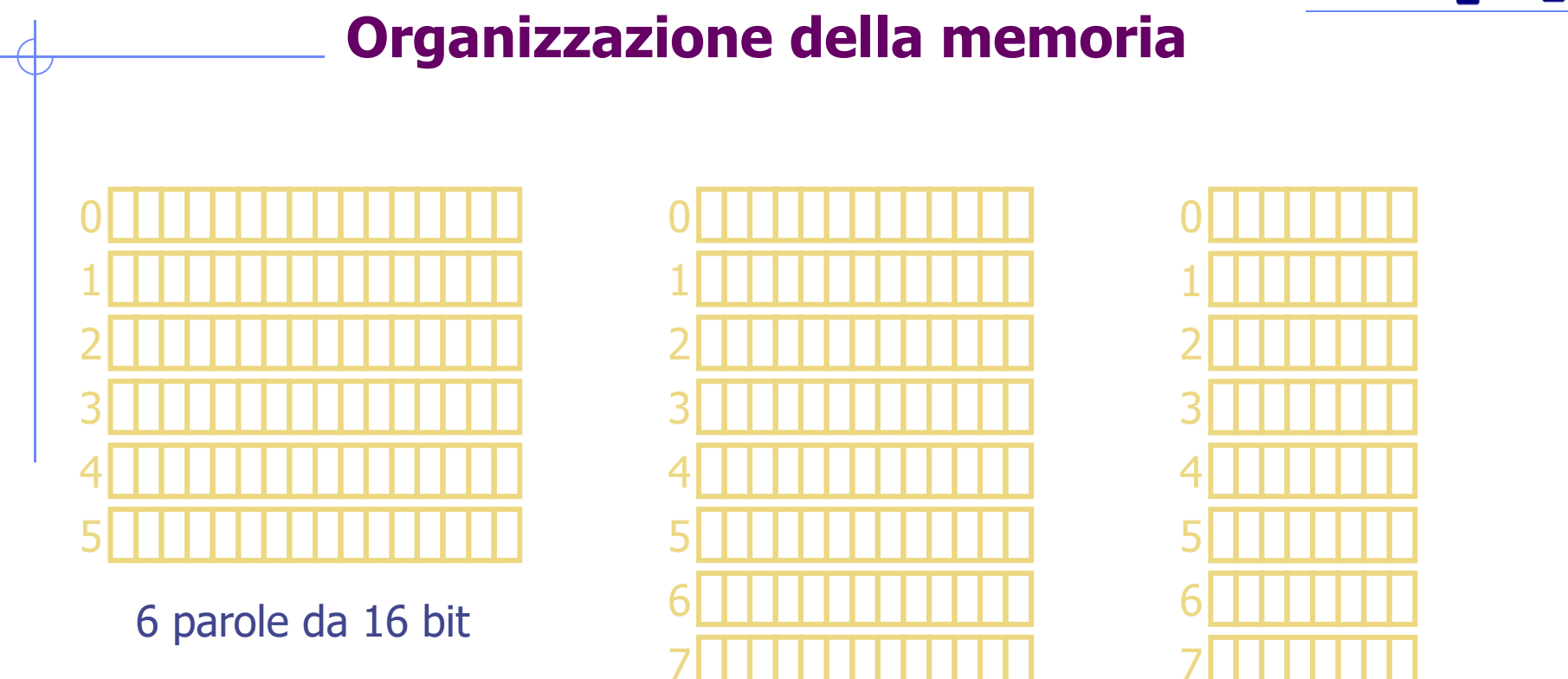

8 parole da 12 bit

12 parole da 8 bit

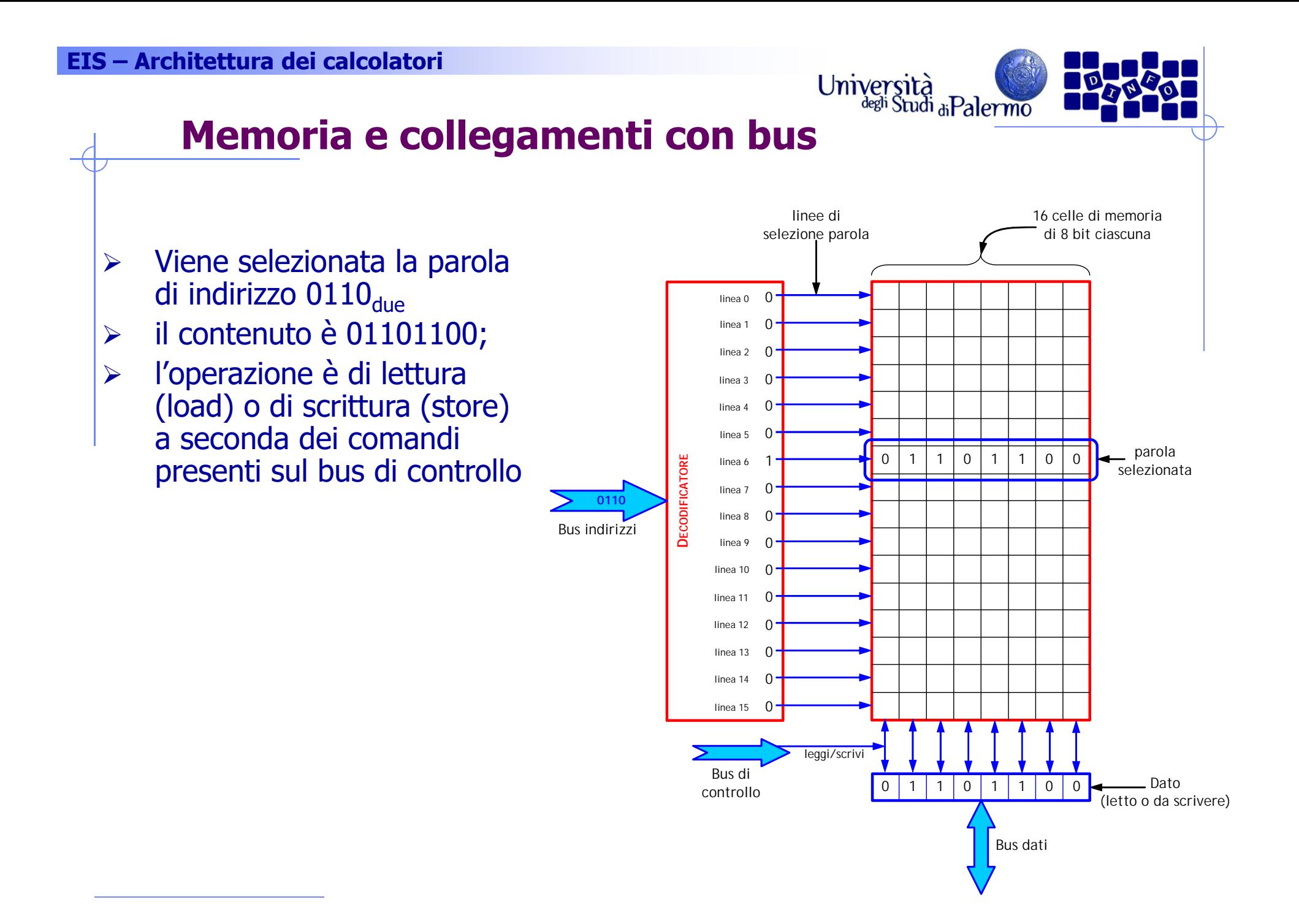

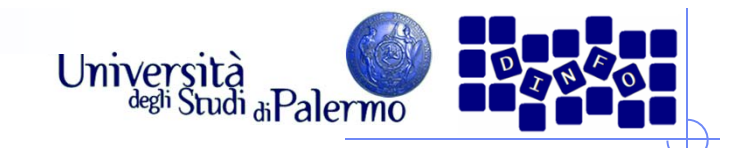

### **Memoria vs. CPU**

- Le CPU sono sempre state più veloci delle memorie
	- l'aumento di integrazione ha consentito di realizzare **CPU** pipeline <sup>e</sup> super scalari, molto efficienti <sup>e</sup> **veloci**;
	- nelle memorie è aumentata la **capacità** più che la **velocità**.
- L'accesso alla memoria passa attraverso il bus
	- la **frequenza** di funzionamento **del bus** è molto **più bassa** di quella della CPU;
	- il **bus** può essere **impegnato** ad effettuare trasferimenti controllati **da dispositivi** di I/O **"autonomi"** (e.g. DMA).
- È difficile riordinare le istruzioni in modo da poter sfruttare i tempi di attesa della memoria.
- È possibile fare memorie molto veloci se stanno nel chip della CPU, ma sono piccole <sup>e</sup> costose.

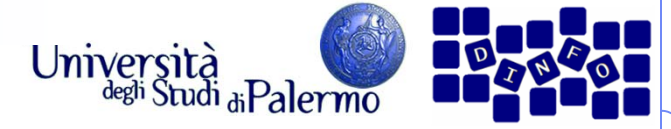

### **Memoria principale - RAM**

- Generalmente un diagramma della memoria di un computer rappresenta le locazioni discrete come piccoli rettangoli
- L'indirizzo delle locazioni è indicato sopra il rettangolo.
- I valori delle locazioni sono riportati nel rettangolo corrispondente.

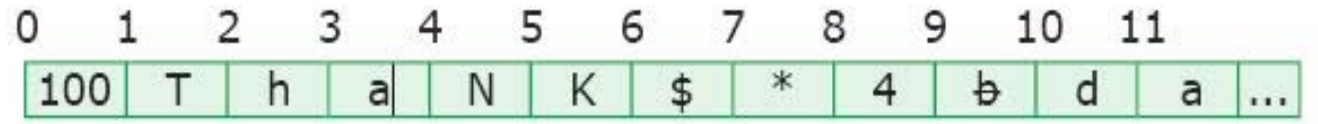

Un diagramma della memoria di un computer che illustra le sue caratteristiche chiave.

#### **EIS – Architettura dei calcolatori**

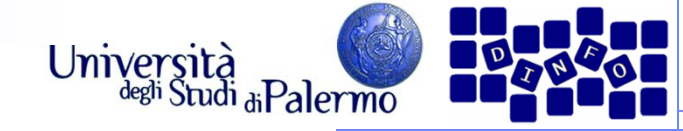

### **Memoria principale - RAM**

- La memoria RAM è organizzata in byte  $(1 \text{ byte} = 8 \text{ bit})$
- $\triangleright$  Multipli del byte:
	- $1$  KB = 2<sup>10</sup> byte = 1024 byte
	- Г  $1 \text{ MB} = 2^{10} \text{ Kb} = 1024 \text{ KB} =$ 1.048.576 byte
	- Г  $1$  GB =  $2^{10}$  MB =  $1024$  MB = 1.048.576 Kbyte
- $\triangleright$  "ad accesso casuale" significa che il computer può accedere direttamente a qualsiasi locazione di memoria, in un tempo che è indipendente dalla locazione

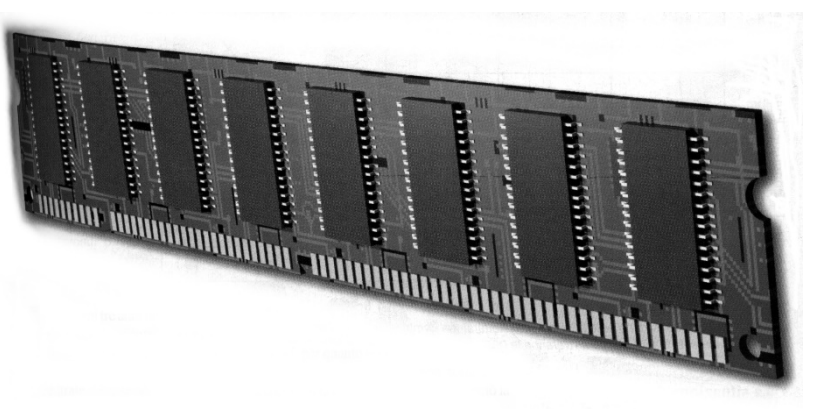

- La RAM è organizzata in moduli
	- SIMM(Single In-line Memory Module)
	- F DIMM(Dual In-line Memory Module)
- > Moduli di tipo SIMM vanno sempre aggiunti in coppie
- $\triangleright$  Chip da 1 Mbit, 8 chip =  $>$ 
	- Modulo da 1 MB

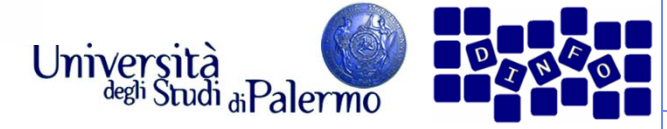

### **Memoria principale - RAM**

#### $\blacktriangleright$ Ciclo di lettura

- 1.La memoria riceve un comando di lettura unitamente ad un indirizzo
- 2. Il dato contenuto nell'indirizzo specificato viene ricercato e copiato in un buffer
- 3. La memoria è pronta per un nuovo ciclo
- $\blacktriangleright$  Tempo di accesso (o risposta) = tempo tra l'ingresso dell'indirizzo e l'uscita del contenuto
	- Per le RAM tempo di accesso  $= 60/70$  ns
- $\triangleright$  Transfer rate = velocità di trasferimento (in Mbit) per ogni singola linea di memoria

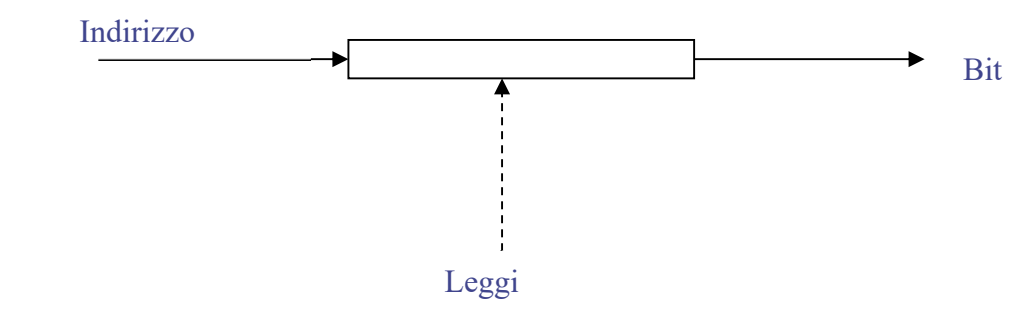

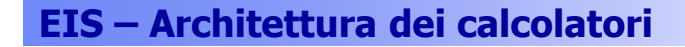

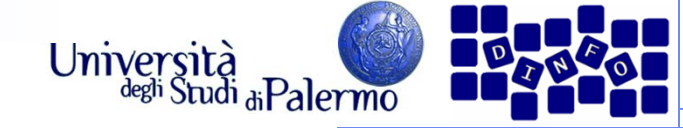

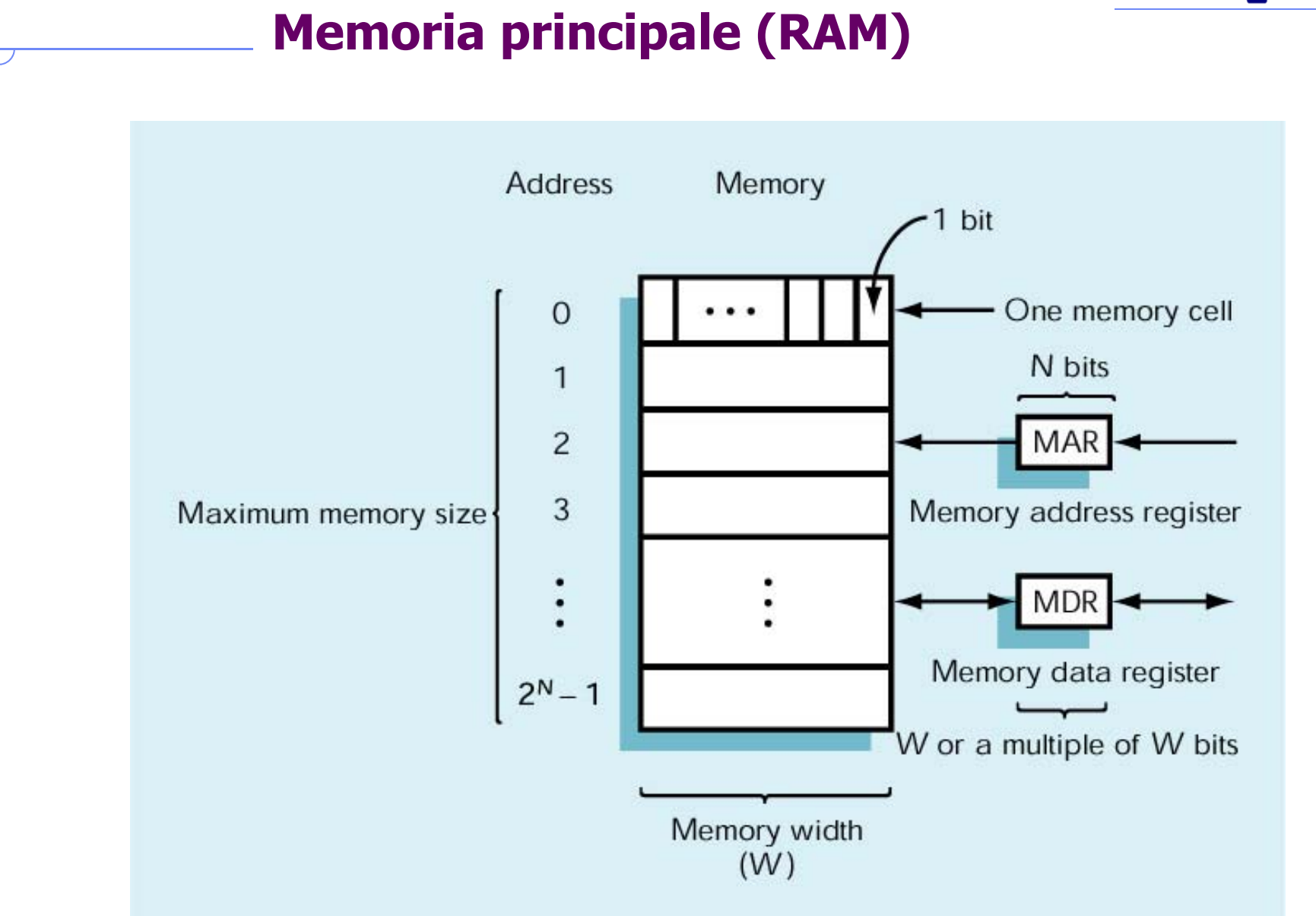

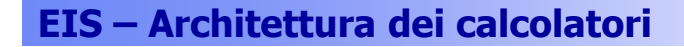

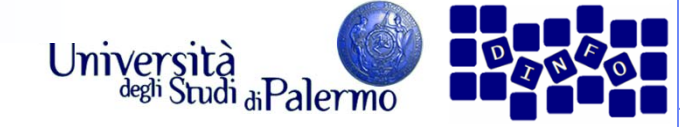

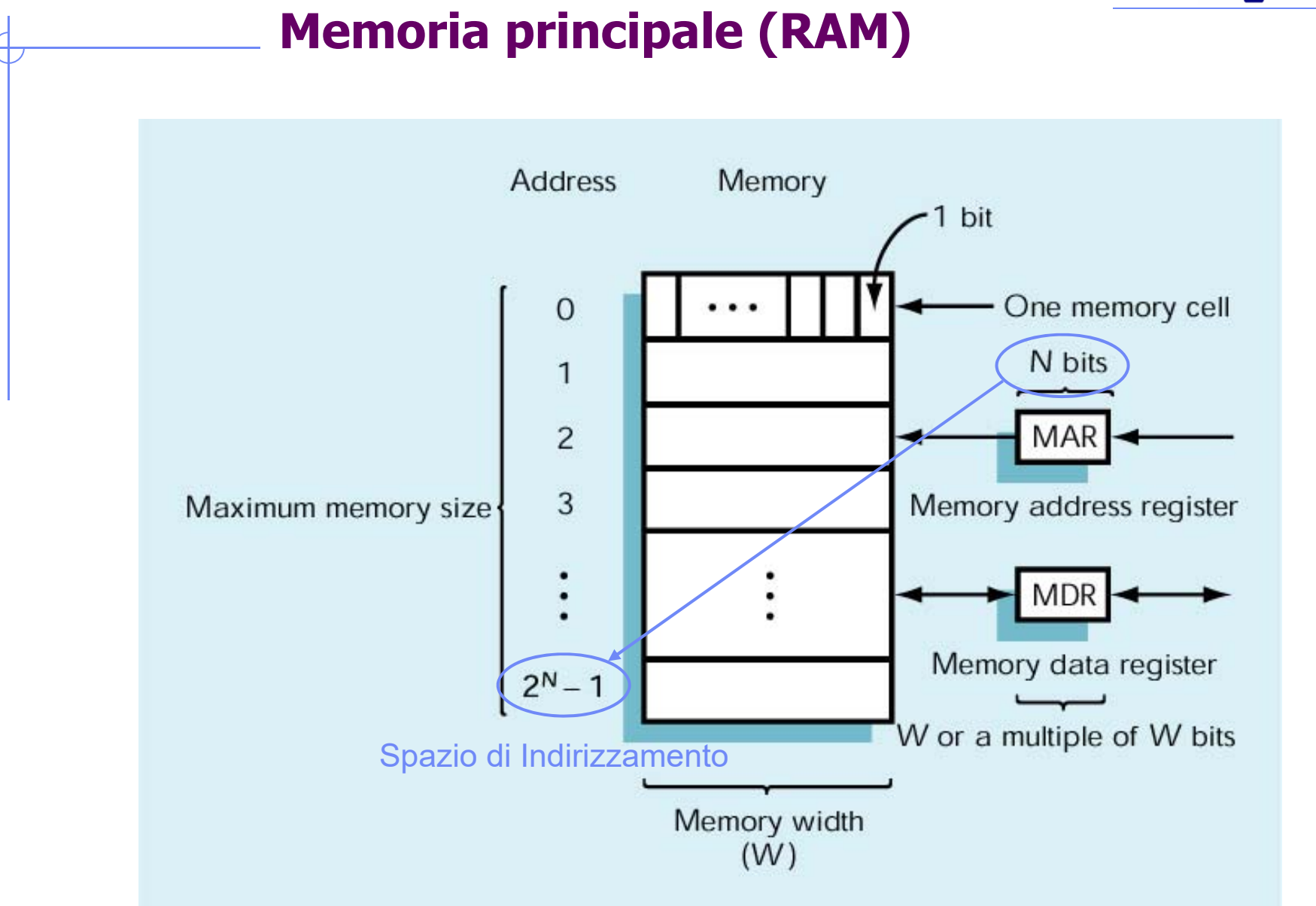

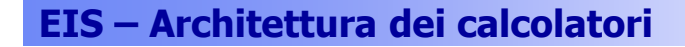

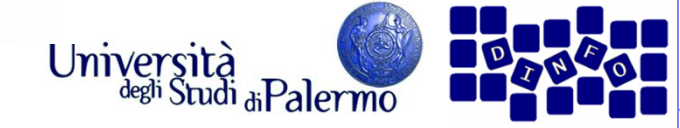

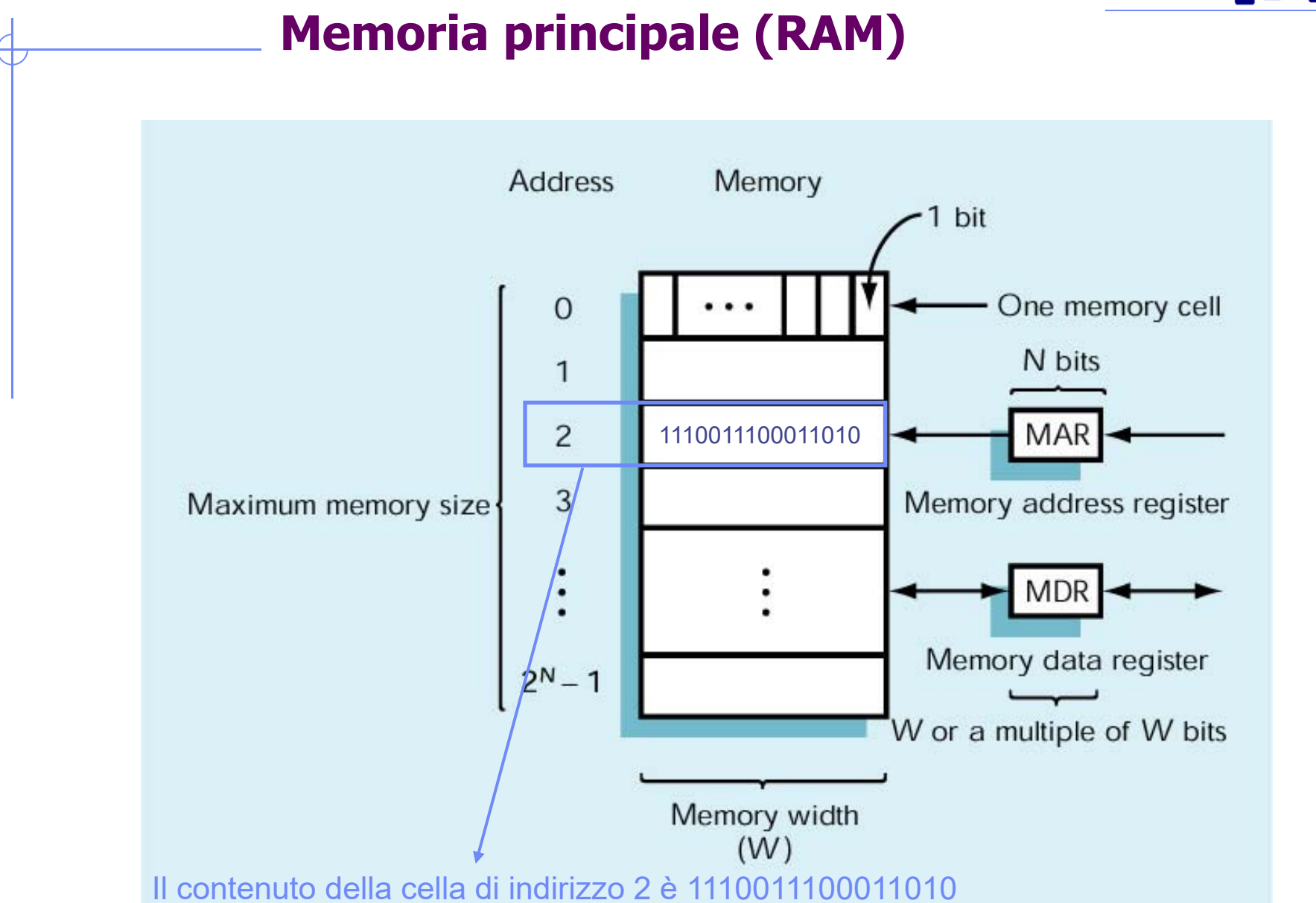

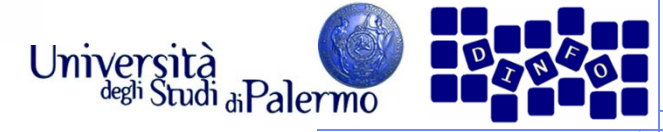

### **Memoria principale (RAM)**

### Operazioni sulla memoria

- **Fetch(indirizzo)** 
	- Carica *indirizzo* nel MAR
	- Decodifica indirizzo del MAR
	- Copia contenuto della locazione in MDR
- **Store(indirizzo, valore)** 
	- Carica *indirizzo* nel MAR
	- Carica *valore* in MDR
	- Decodifica indirizzo del MAR
	- Copia valore di MDR nel contenuto della locazione

#### **EIS – Architettura dei calcolatori**

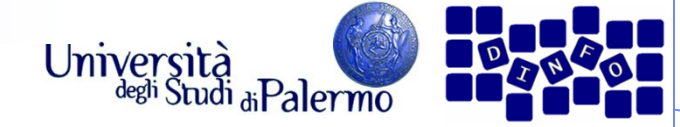

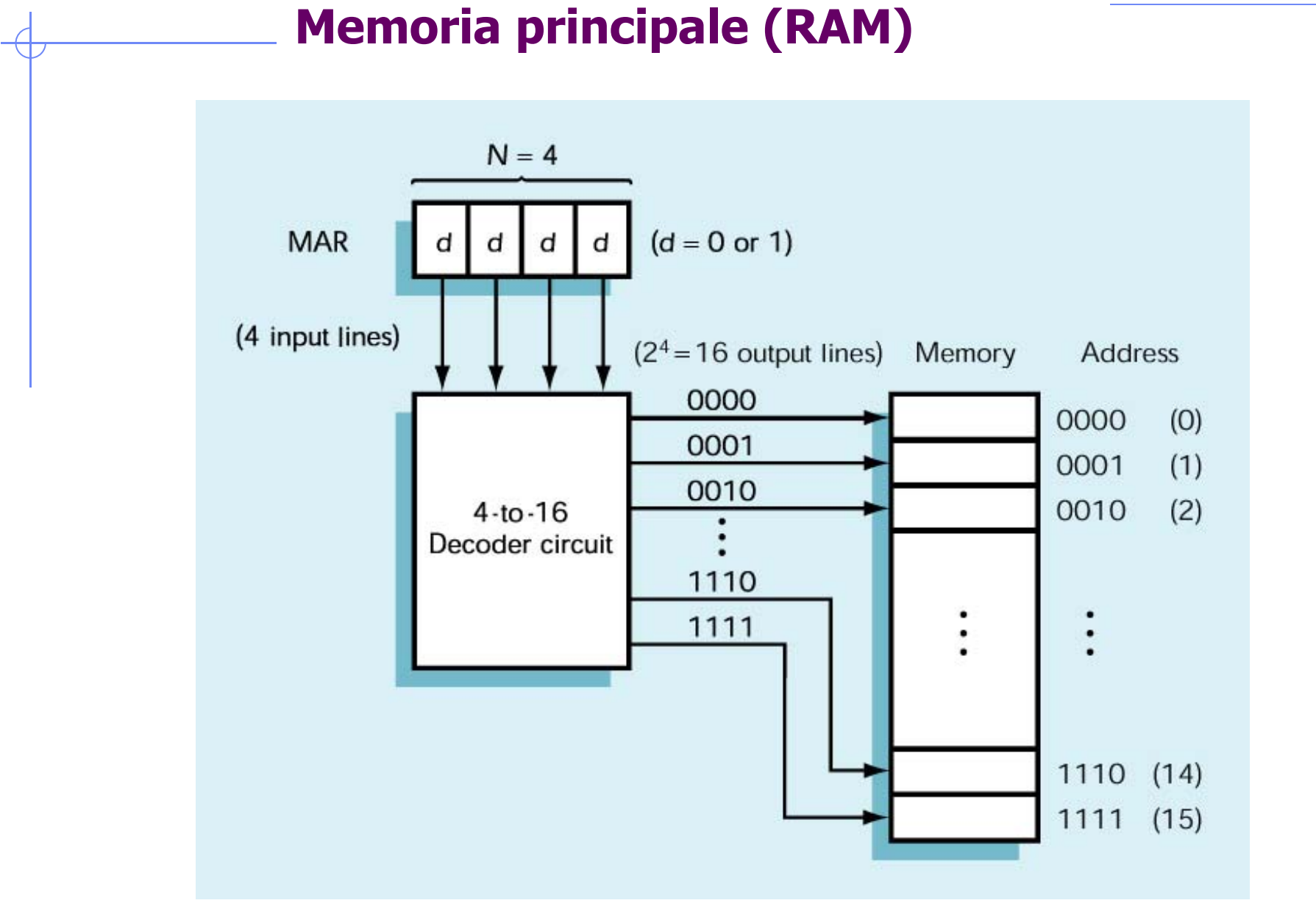

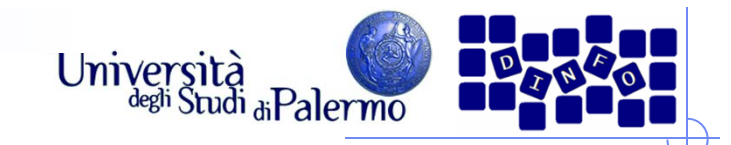

### **Memoria Cache**

- Inizialmente un solo tipo di memoria -> CPU spesso inattiva
- Principio di località…:
	- …temporale: quando un programma accede ad un dato o istruzione, c'è un'alta probabilità che nell'immediato futuro acceda alla stesso dato o istruzione
	- …spaziale: quando un programma accede ad un dato o istruzione, c'è un'alta probabilità che nell'immediato futuro acceda anche ai dati o istruzioni vicini a quelli appena letti
- Non è quindi necessario avere tutta la memoria ad alta velocità, basta che lo sia anche solo una parte

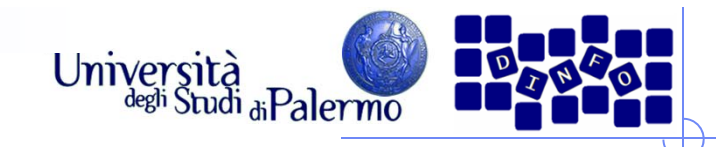

### **Memoria Cache**

- La **Memoria Cache** è una memoria ad alta velocità (più alta della RAM), e di capacità ridotta (più piccola della RAM)
- Mantiene i dati e le istruzioni momentaneamente usate dal processore + i loro "vicini" in memoria RAM
- Ciclo di lettura effettivo (con cache):
	- Ricerca del dato/istruzione nella cache;
	- Se la ricerca fallisce, viene rieseguita nella RAM e i dati vengono copiati nella cache per le prossime letture
- $\triangleright$  T<sub>a</sub> = (hit ratio x t<sub>cache</sub>) + (1-hit ratio) x (t<sub>cache</sub> + t<sub>RAM</sub>)

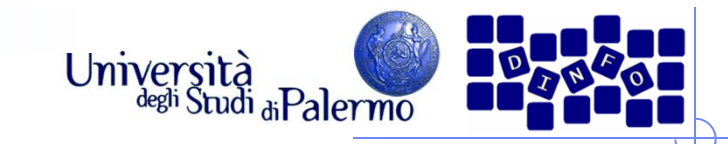

### **Gerarchia di memoria**

- $\blacktriangleright$  Per consentire al microprocessore di lavorare alla velocità più alta possibile, la memoria è organizzata in modo gerarchico
- $\blacktriangleright$  I diversi livelli della gerarchia (procedendo dal microprocessore a scendere) sono caratterizzati da
	- Velocità decrescente
	- $\overline{\phantom{a}}$ Dimensione crescente
- $\blacktriangleright$  Forniscono l'illusione di una memoria infinitamente grande e veloce.

#### Gerarchia di memoria

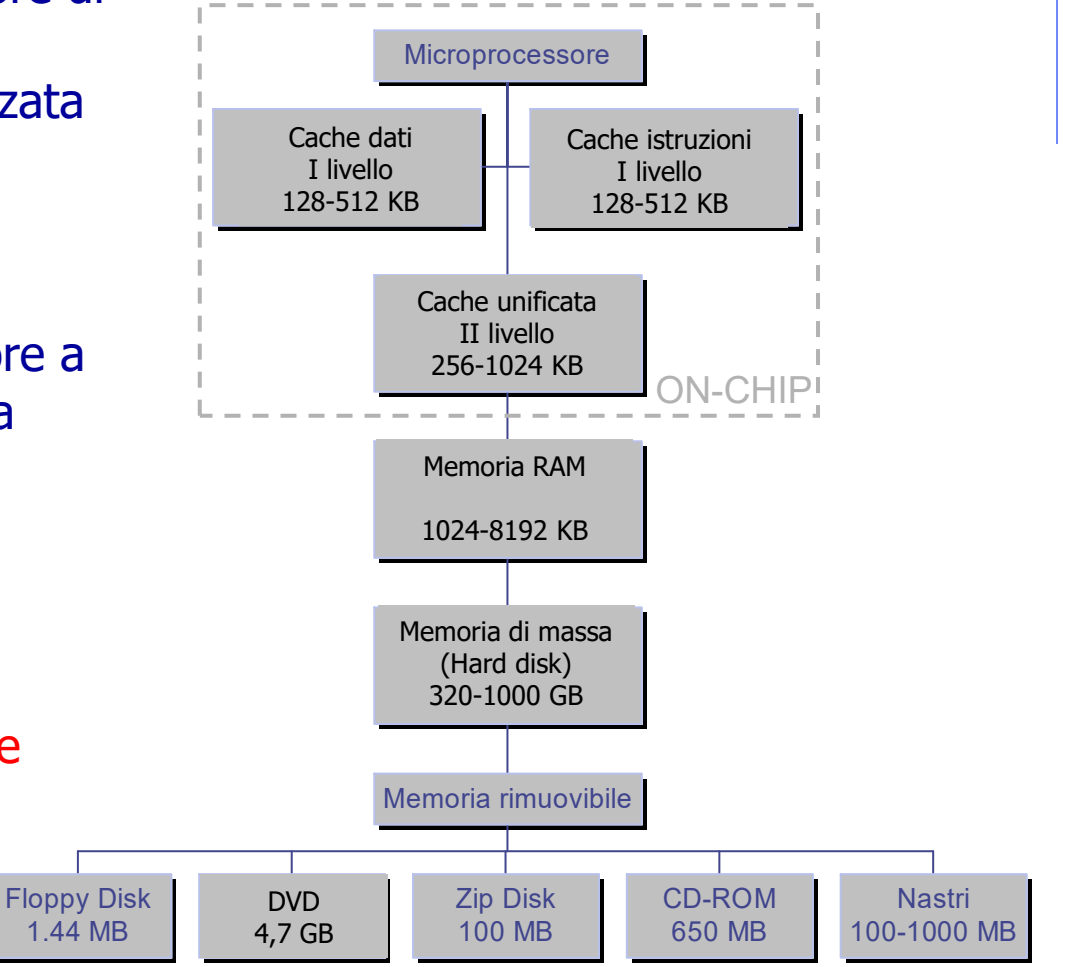